**УТВЕРЖДАЮ** 

Директор FAПОУ «Педколледж» г.<br>Бугуруслана **И.В.** Гармаза **De**  $204$ 

Дополнительная профессиональная программа повышения квалификации «Работа в программе Adobe Illustrator»

Бугуруслан, 2021 год

# **Дополнительная профессиональная программа повышения квалификации «Работа в программе Adobe Photoshop»**

#### **1. Цели реализации программы**

Дополнительная профессиональная программа повышения квалификации направлена на совершенствование и (или) получение новой компетенции, необходимой для профессиональной деятельности, и (или) повышение профессионального уровня в рамках имеющейся квалификации.

### **2. Требования к результатам обучения. Планируемые результаты обучения**

**2.1. Характеристика нового вида профессиональной деятельности, трудовых функций и (или) уровней квалификации**

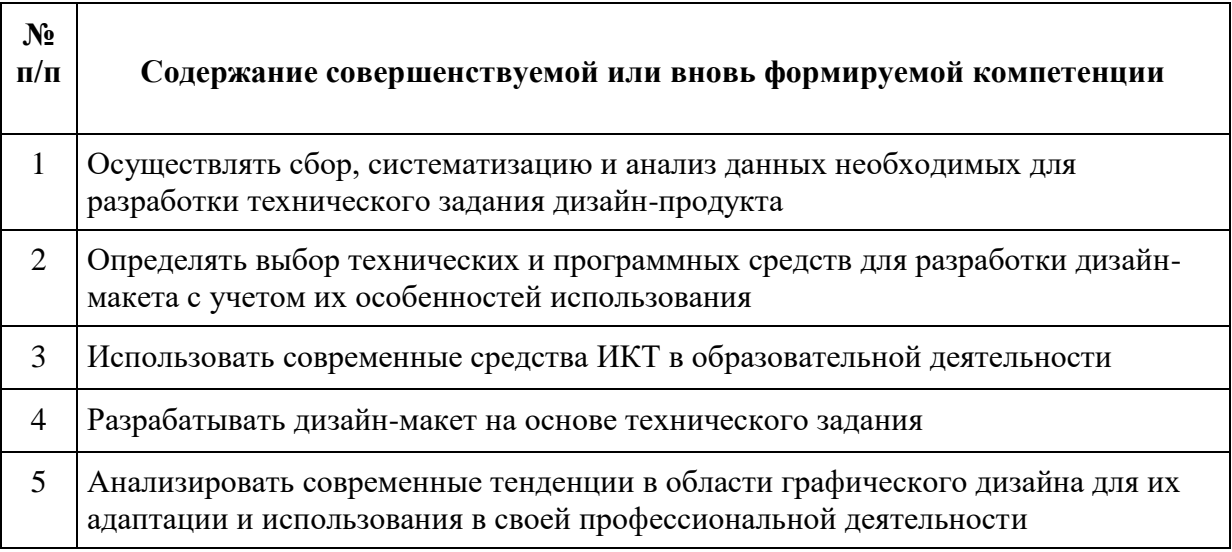

Программа разработана в соответствии с:

- спецификацией стандартов Ворлдскиллс по компетенции «Графический дизайн»;

**-** профессиональным стандартом «Педагог (педагогическая деятельность в сфере дошкольного, начального общего, основного общего, среднего общего образования) (воспитатель, учитель)» (утвержден приказом Минтруда России от 18 октября 2013 года № 544н);

К освоению программы допускаются лица, имеющие среднее профессиональное и (или) высшее образование. Медицинские ограничения регламентированы Перечнем медицинских противопоказаний Минздрава России.

#### **2.2. Требования к результатам освоения программы**

В результате освоения дополнительной профессиональной программы у слушателя должны быть сформированы компетенции, в соответствии с разделом 2.1. программы.

В результате освоения программы слушатель должен

#### *знать:*

- понятие о компетенциях и стандарт компетенции «Графический дизайнер» Ворлдскиллс Россия;

- основные источники информации и ресурсы для решения задач и проблем в

профессиональном и/или социальном контексте;

- структуру плана для решения задач;

- порядок оценки результатов решения задач профессиональной деятельности;

- приемы структурирования информации;

- формат оформления результатов поиска информации;

- возможные траектории профессионального развития и самообразования;

- особенности социального и культурного контекста;

- современные средства и устройства информатизации;

- порядок применения программного обеспечения в профессиональной

деятельности

- теоретические основы композиционного построения в графическом и в объемнопространственном дизайне;

- преобразующие методы формообразования (стилизацию и трансформацию);

- законы создания цветовой гармонии;

- программные приложения работы с данными;

- правила и методы создания различных продуктов в программных приложениях;

- классификацию программных приложений и их направленности;

- классификацию профессионального оборудования и навыков работы с ним;

- программные приложения работы с данными;

- программные приложения работы с данными для разработки дизайн-макетов;

- современные тенденции в области дизайна;

- программные приложения по основным направлениям графического дизайна;

- методы и формы самообучения и саморазвития на основе самопрезентации. *уметь:*

- правильно выявлять и эффективно искать информацию, необходимую для решения задачи и/или проблемы;

- определять необходимые ресурсы;

- оценивать результат и последствия своих действий (самостоятельно или с помощью наставника)

- проводить проектный анализ;

- собирать, обобщать и структурировать информацию;
- разрабатывать концепцию проекта;
- определять задачи поиска информации;
- определять необходимые источники информации;

- планировать процесс поиска;

- структурировать получаемую информацию;
- выделять наиболее значимое в перечне информации;
- оценивать практическую значимость результатов поиска;
- оформлять результаты поиска;
- выстраивать траектории профессионального и личностного развития;
- излагать свои мысли на государственном языке;
- применять средства информационных технологий для решения

профессиональных задач;

- использовать современное программное обеспечение;

- выбирать графические средства и технические инструменты в соответствии с тематикой и задачами проекта;

- выбирать материалы и программное обеспечение с учетом их наглядных и формообразующих свойств;

- понимать сочетание в дизайн-проекте собственного художественного вкуса и требований заказчика;

- выполнять эталонные образцы объекта дизайна в макете, материале и в интерактивной среде;

- применять логические и интуитивные методы поиска новых идей и решений.

#### **3. Содержание программы**

Категория слушателей: лица, имеющие или получающие среднее профессиональное и (или) высшее образование

Трудоемкость обучения: 36 академических часа. Форма обучения: очная

## **3.1. Учебный план**

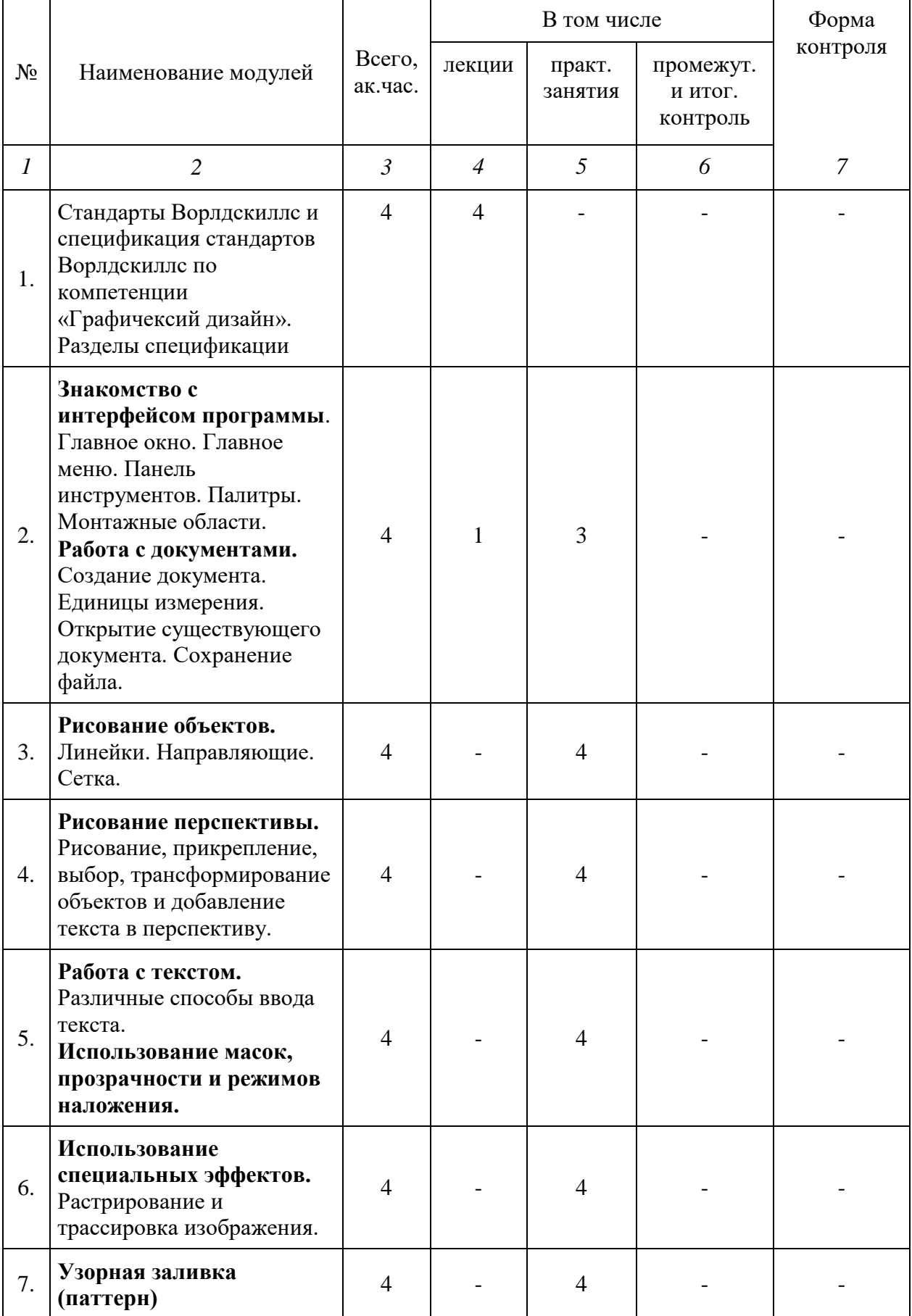

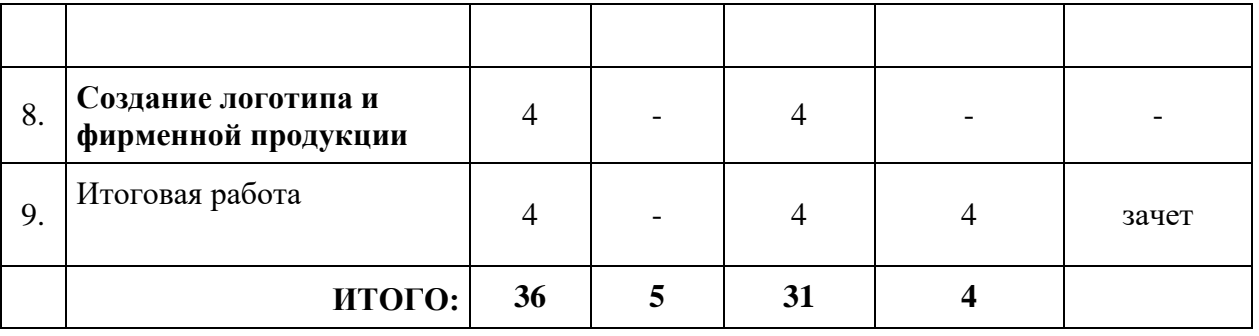

### **1.1. Учебная программа**

**Тема 1. Стандарты Ворлдскиллс и спецификация стандартов Ворлдскиллс по компетенции «Графический дизайн». Разделы спецификации**

*Актуальное техническое описание по компетенции. Спецификация стандарта Ворлдскиллс по компетенции*

*Лекция:* Основные термины движения Ворлдскиллс. Спецификация стандартов Ворлдскиллс по компетенции (WSSS) «Графический дизайн». Конкурсное задание. Техническое описание. Инфраструктурный лист. Схема и оборудование рабочих мест.

**Тема 2. Знакомство с интерфейсом программы**. Главное окно. Главное меню. Панель инструментов. Палитры. Монтажные области.

**Работа с документами.** Создание документа. Единицы измерения. Открытие существующего документа. Сохранение файла.

**Тема 3. Рисование объектов.** Линейки. Направляющие. Сетка.

**Тема 4. Рисование перспективы.** Рисование, прикрепление, выбор, трансформирование объектов и добавление текста в перспективу.

**Тема 5. Работа с текстом.** Различные способы ввода текста. **Использование масок, прозрачности и режимов наложения.**

**Тема 6. Использование специальных эффектов.** Растрирование и трассировка изображения.

**Тема 7. Узорная заливка (паттерн)**

**Тема 8. Создание логотипа и фирменной продукции.**

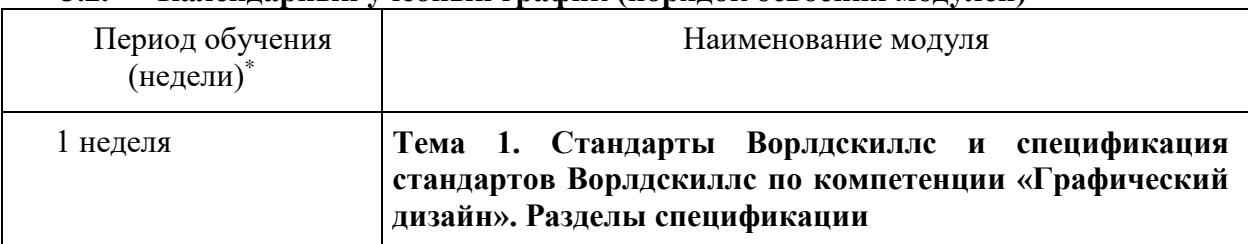

#### **3.2. Календарный учебный график (порядок освоения модулей)**

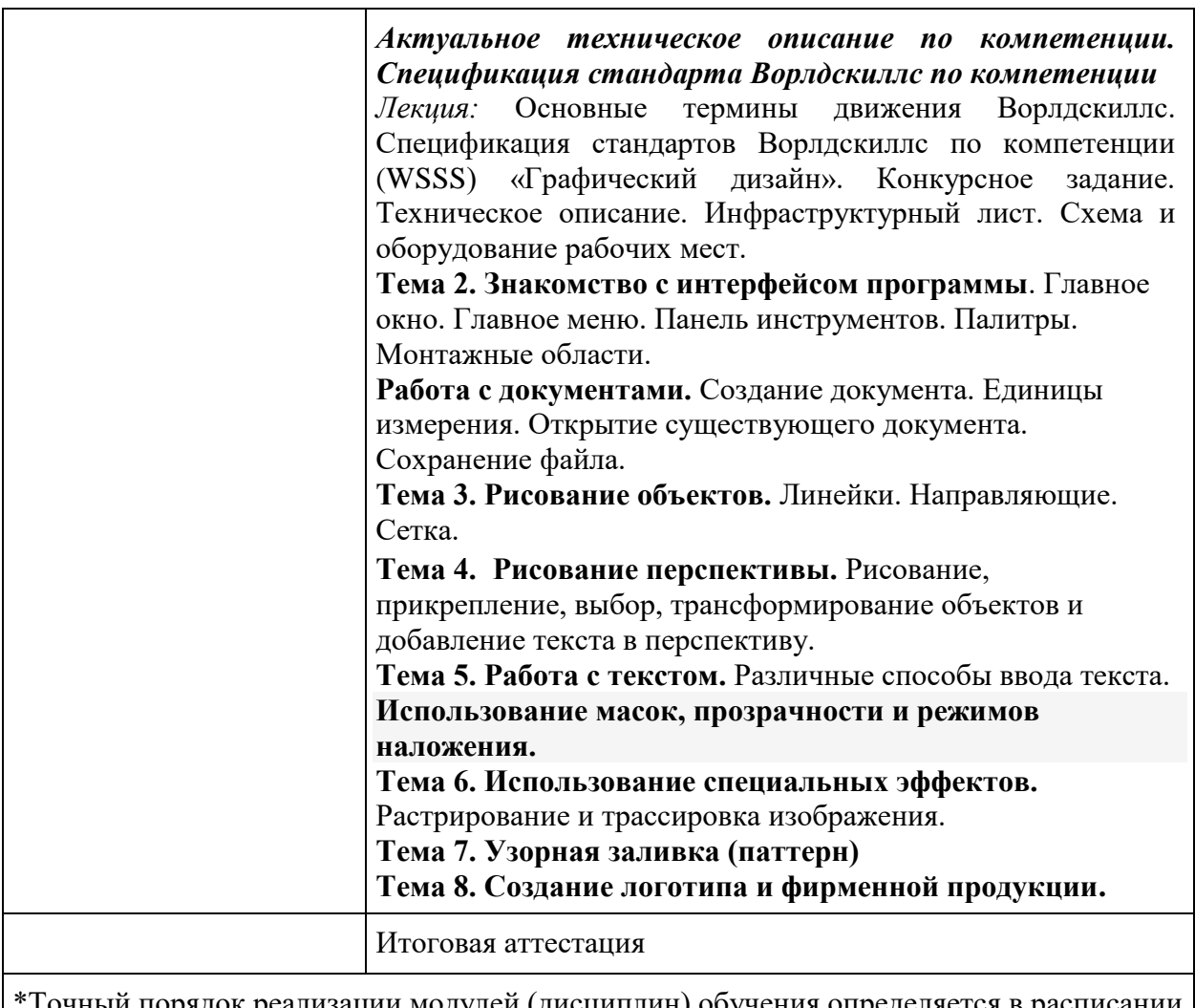

Точный порядок реализации модулей (дисциплин) обучения определяется в расписании занятий.

# **4. Организационно-педагогические условия реализации программы**

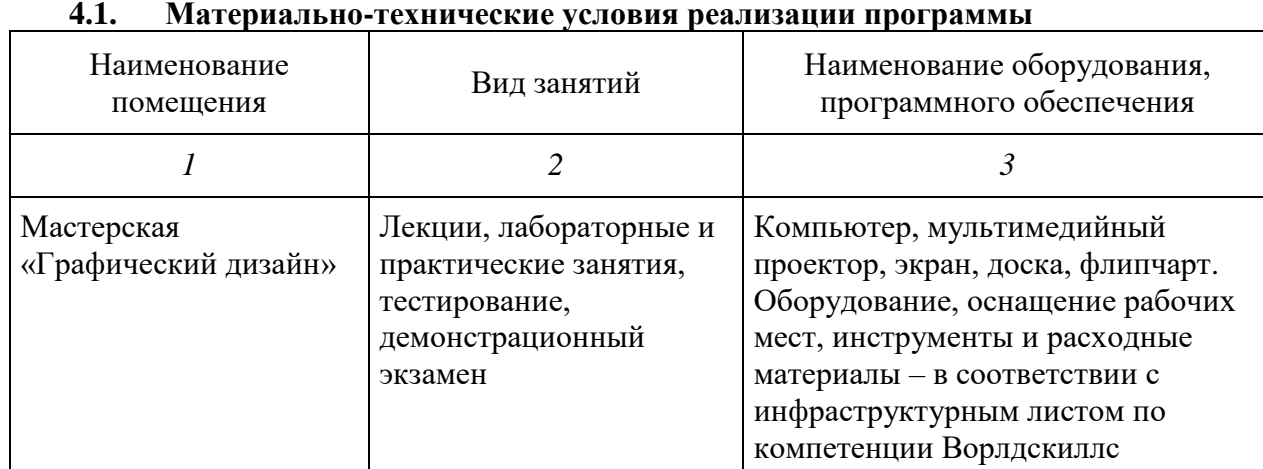

#### **4.1. Материально-технические условия реализации программы**

### **4.2 Учебно-методическое обеспечение программы**

- 4. Божко А.Н. Adobe Photoshop CS М.:КУДИЦ-ОБРАЗ, 2013.
- 5. Залогова А.Л. Практикум по компьютерной графике М.: Лаборатория Базовых Знаний, 2014.
- 6. Гончаров А.В., Хагирова М.Г. Photoshop CS3. Секреты и трюки М.: АСТ, 2015.
- 7. Тимофеев С.М. . Обучающий курс. Photoshop CS3 М.: Эксмо, 2015.
- 8. Есипов Александр. Информатика и информационные технологии для учащихся школ и колледжей. - Санкт-Петербург. БХВ-Петербург. 2016 .
- 9. Угринович Н.Д. Информатика и ИКТ (базовый уровень). Москва, БИНОМ, 2010.
- 10. Куприянов Н.И.. Рисуем на компьютере. Питер. 2015.
- 11. Дмитрий Миронов. Ретушь на компьютере. Питер, 2016.

12. Иванова Т.М. Компьютерная обработка информации. Допечатная подготовка. Питер, 2015.

- 13. Боресков А.В. и др. Компьютерная графика Первое знакомство М.: Финансы и статистика, 2015.
- 14. Глушков С.В., Кнабе Г.А. Компьютерная графика М.: АСТ, 2016.

15. Мультимедийные презентации к лекционным и практическим занятиям.

- 16. Федеральная нормативно-правовая документация.
- 17. Локальная нормативно-правовая документация.
- 18. Диски с учебными видеоуроками.
- 19. Презентации к учебным дисциплинам.
- 20. Плакаты, стенды.
- 21. Трудовой кодекс РФ.

Adobe Photoshop CS [www.khpi-iip.mipk.kharkiv.edu/library/graph.](http://www.khpi-iip.mipk.kharkiv.edu/library/graph) Компьютерная графика. Обучающий курс.

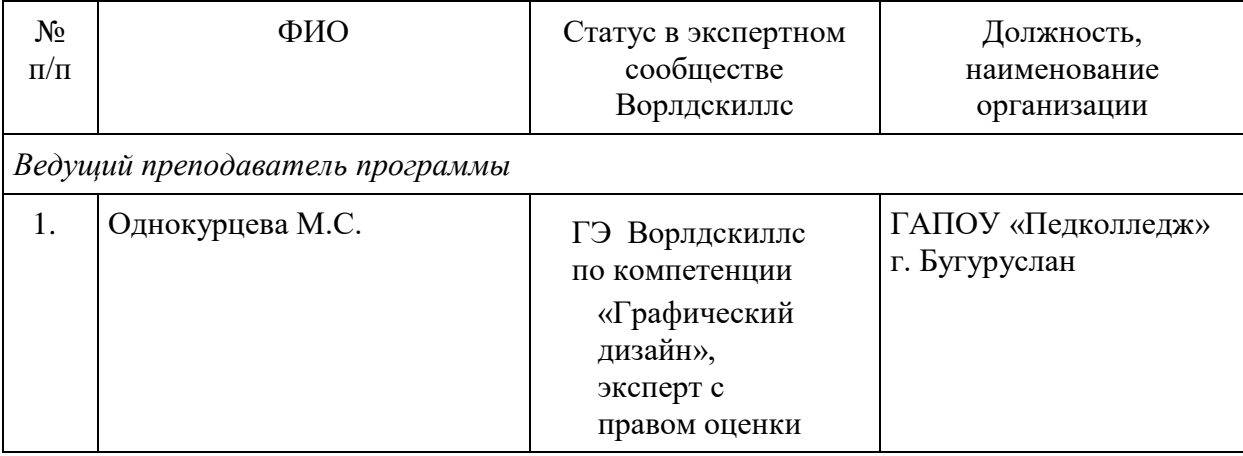

### **4.3 Кадровые условия реализации программы**

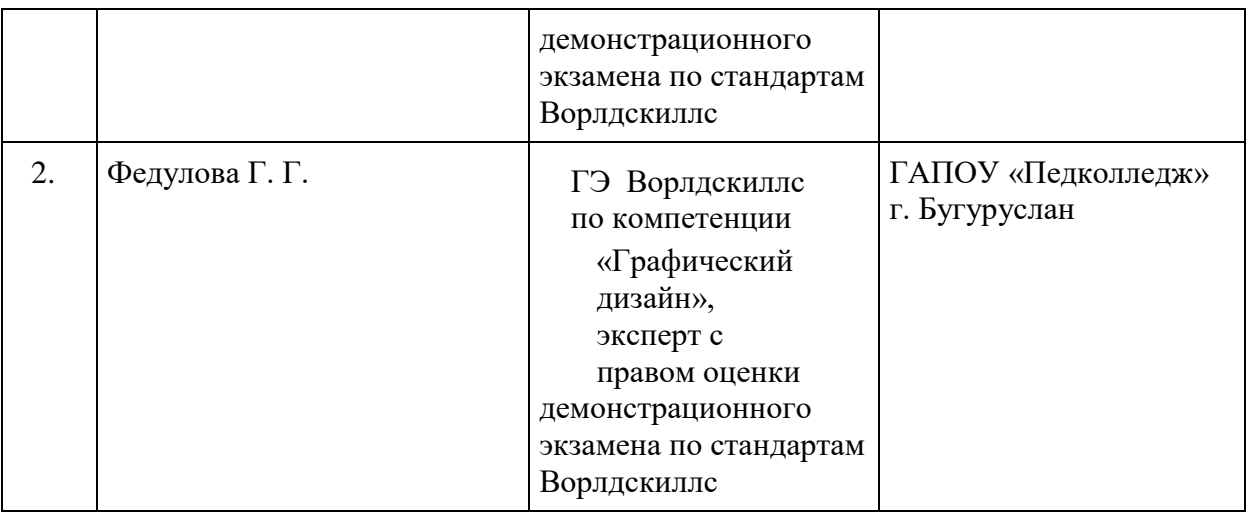

# **5. Оценка качества освоения программы**

Итоговая аттестация проводится в форме квалификационного экзамена, который включает в себя практическую квалификационную работу и проверку теоретических знаний (тестирование).